## Open the Box hands-on tutorials

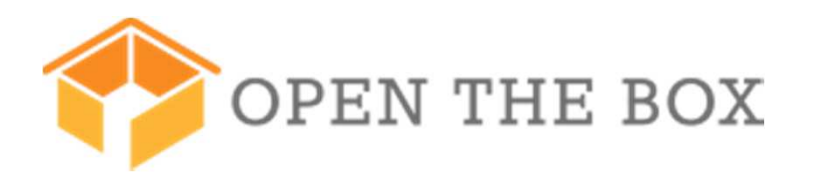

- **1st tutorial: Realize a first application enumerating available devices (ZB,** EO, Hue) and deploy it on a box (Raspberry Pi) – Cyrille Bareau
	- Big picture with <u>http://openthebox.org/atelierindex/</u> sections 1,5
	- Installation http://openthebox.org/installation/ section 1
	- Application template <u>http://openthebox.org/template/</u>
- П **2nd tutorial: Control and monitor real ZigBee devices thanks to base** driver abstraction – Gregory Bonnardel
	- Application model and exercises <u>http://openthebox.org/zigbee/</u>

## Architecture big picture

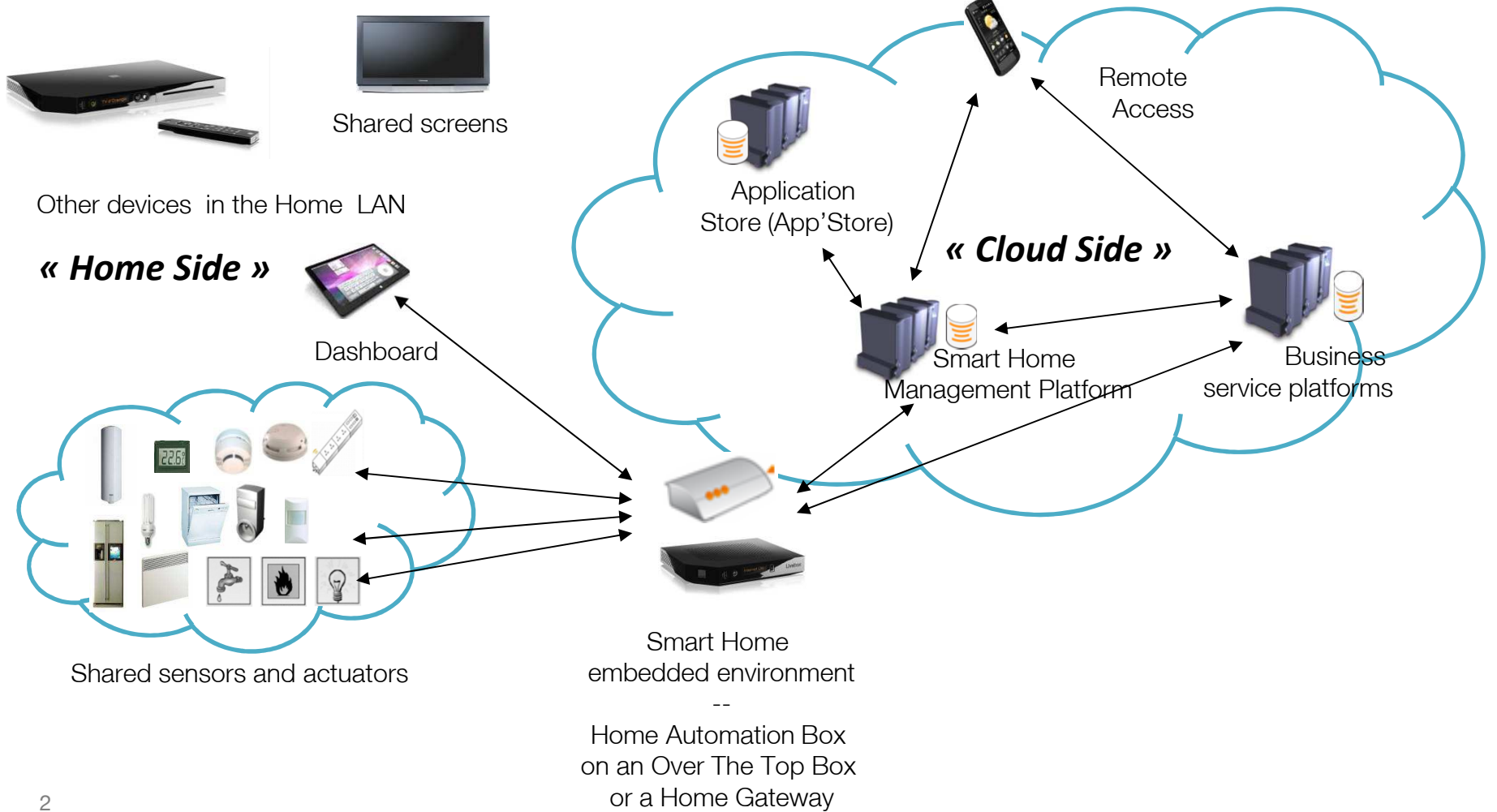

## Open The Box software stack

![](_page_2_Figure_1.jpeg)